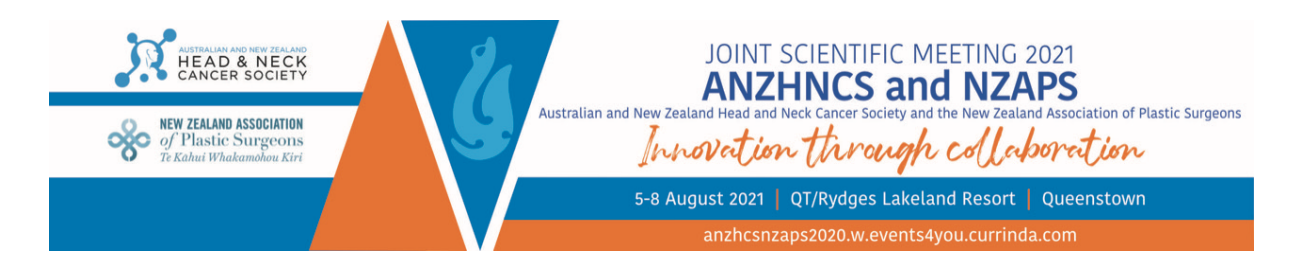

## E-Poster Guidelines

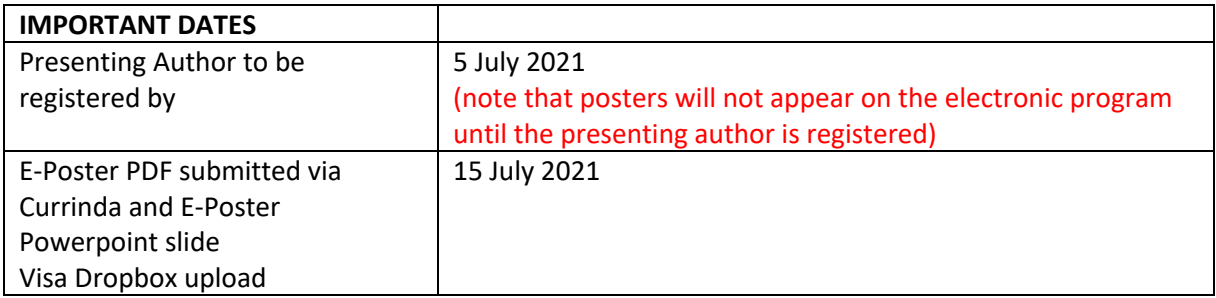

Congratulations on being accepted as a poster presenter at the ANZHNCS/NZAPS Joint Meeting 5-8 August 2021. This year there will be no physical posters, with e-posters displayed electronically on three screens in the trade exhibition area and available to view online. Poster presenters are not required to do any oral presenting.

All e-posters will be attached as a PDF to the electronic program available on the meeting website. We will also require the Powerpoint File to be submitted to be set up on the screens at the venue. This will sit on the Friday program under Electronic Posters and can be accessed by clicking on the author/poster title.

All e-poster presenters are required to register for the meeting (presenters outside of New Zealand may register as virtual attendees) to be included in the program and this must be done by 5 July 2021. E-Posters submitted by 15 July 2021.

## Instructions for Preparation

Link to Template (Microsoft Powerpoint file): https://58b0d223-b06f-49c1-8f47- 0041e30c28c2.filesusr.com/ugd/53e021\_ff6cf9db53e44463ac0434f8974a209d.pptx?dn=eP oster%20Template%20Landscape.pptx

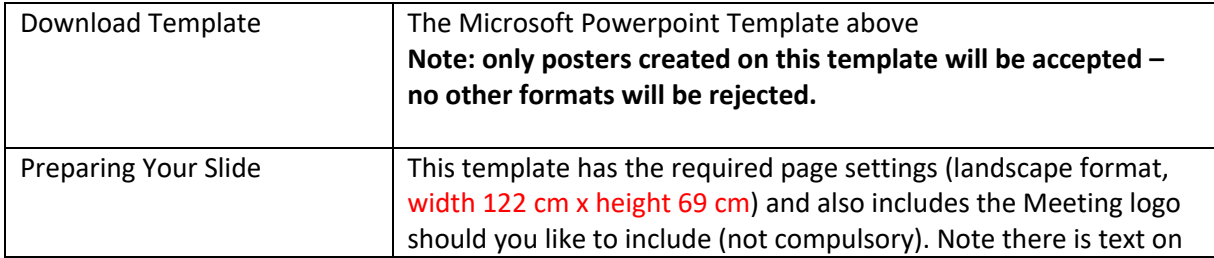

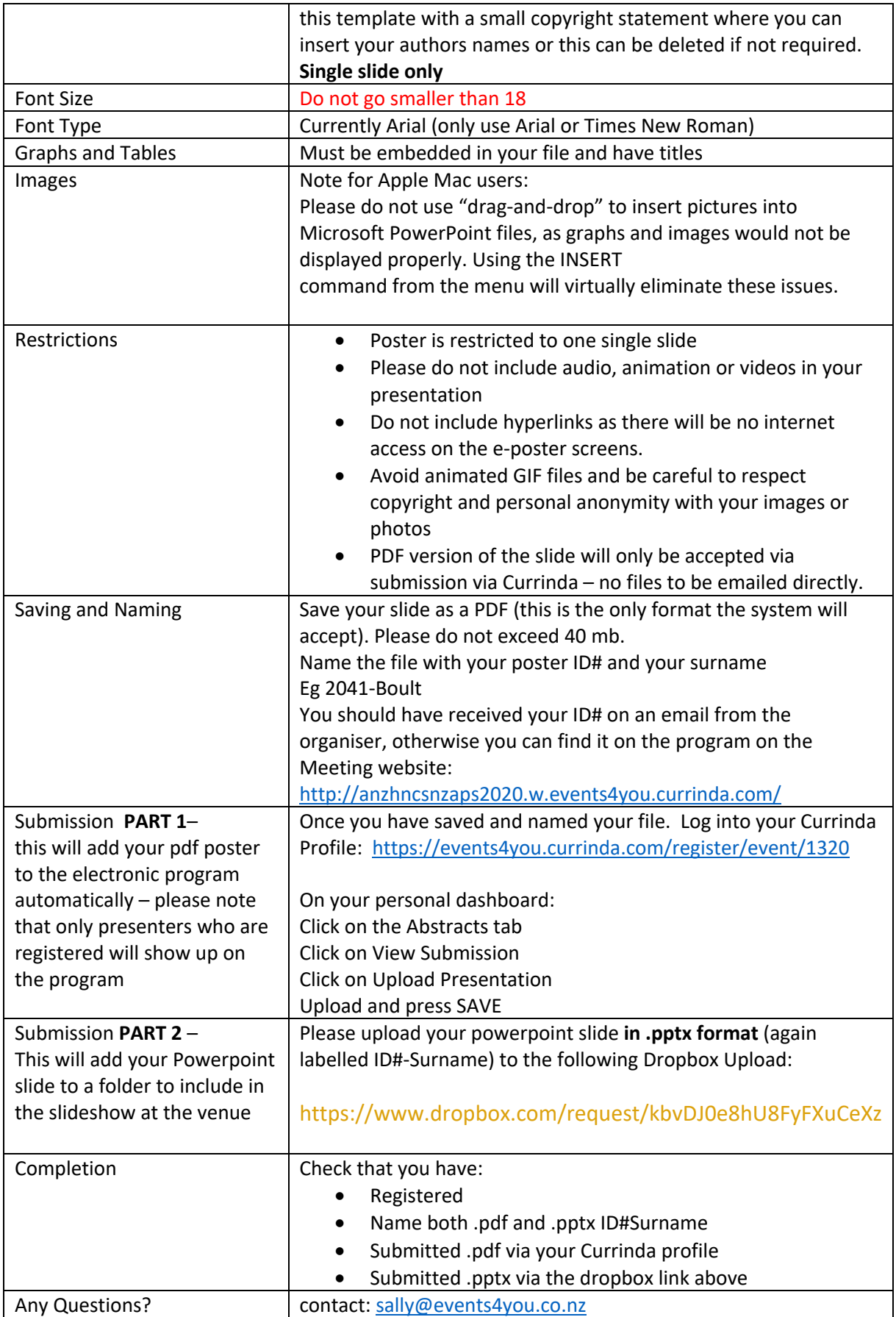